## Ηπ INSTRUMENTS **www.h-pi.com ·** TONAL PLEXUS EDITOR · T P X E **· Documentation**

## **CONTENTS**

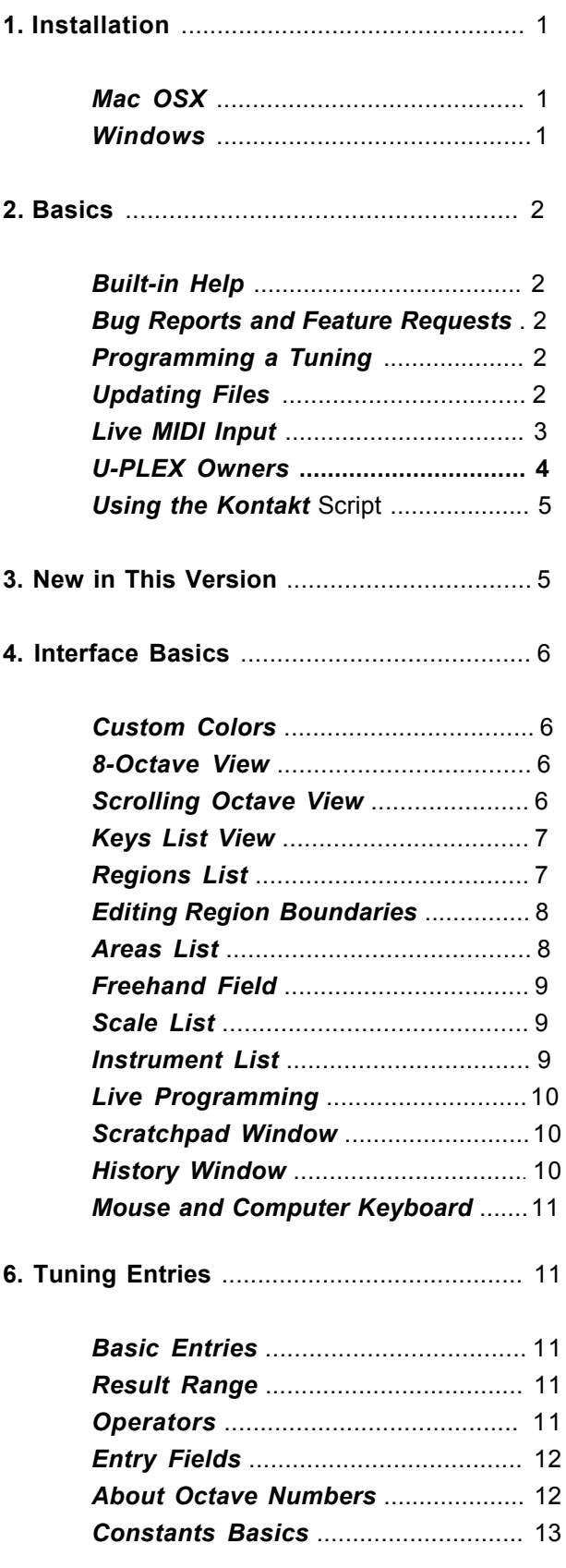

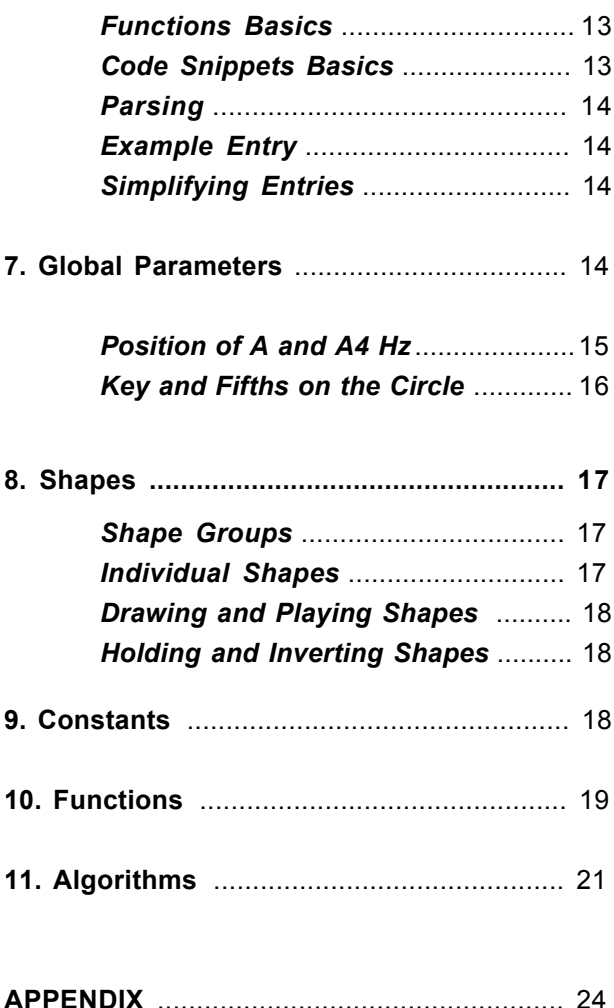

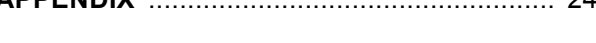

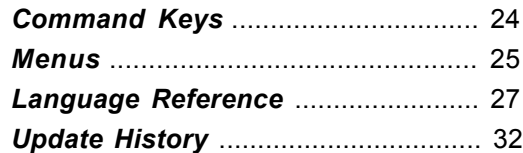